https://www.100test.com/kao\_ti2020/624/2021\_2022\_\_E7\_A6\_8F\_ E5\_BB\_BA\_E7\_9C\_812\_c66\_624179.htm 1 2009  $2009$ 

http://www.fjeduzs.cn 2

 $\mathcal{L}$ 

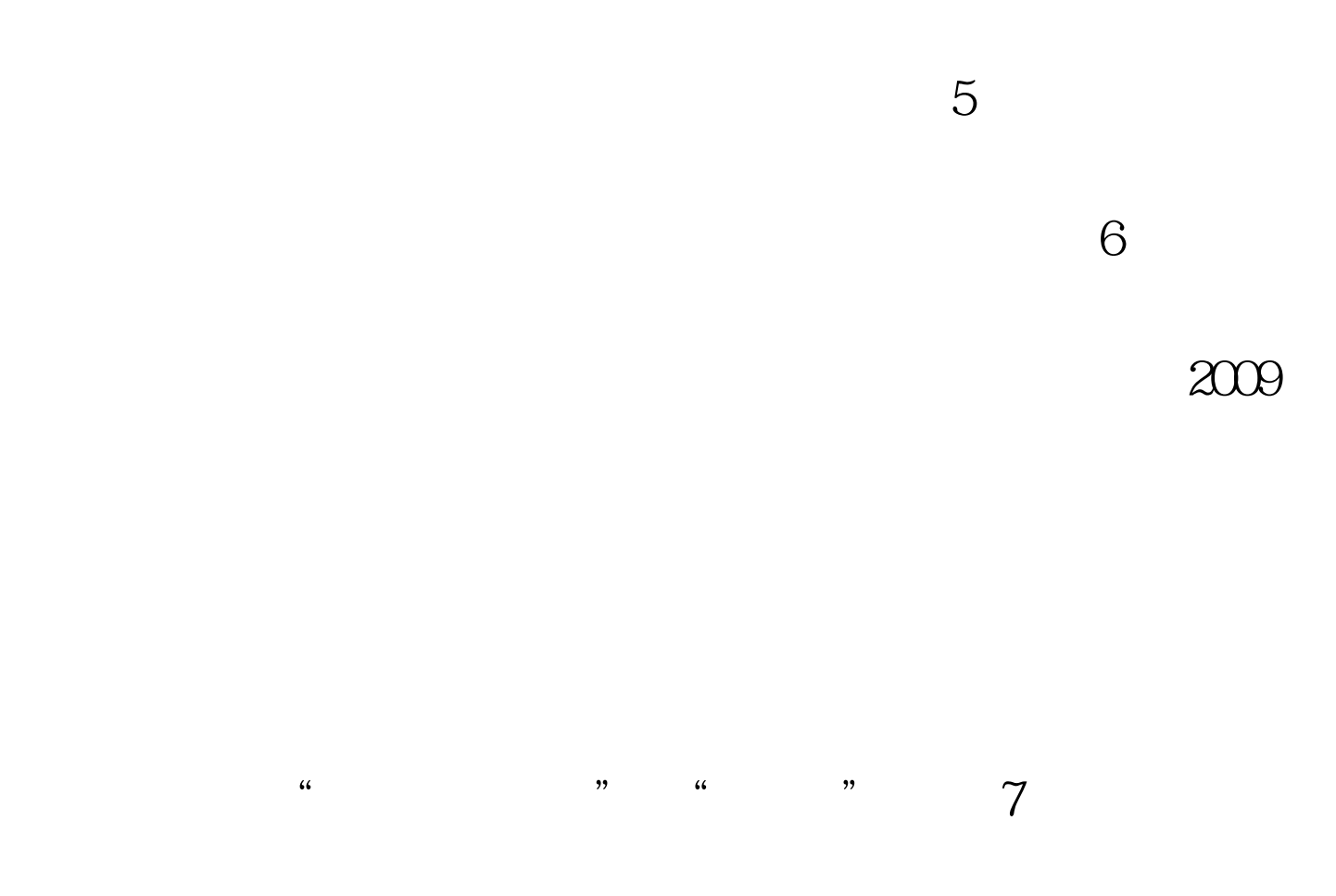

 $\frac{1}{2}$  , and  $\frac{1}{2}$  , and  $\frac{1}{2}$  , and  $\frac{1}{2}$  , and  $\frac{1}{2}$  , and  $\frac{1}{2}$  , and  $\frac{1}{2}$  , and  $\frac{1}{2}$  , and  $\frac{1}{2}$  , and  $\frac{1}{2}$  , and  $\frac{1}{2}$  , and  $\frac{1}{2}$  , and  $\frac{1}{2}$  , and  $\frac{1}{2}$  , a  $\overline{a}$  (a) and the contract of the contract of the contract of the contract of the contract of the contract of the contract of the contract of the contract of the contract of the contract of the contract of the contract

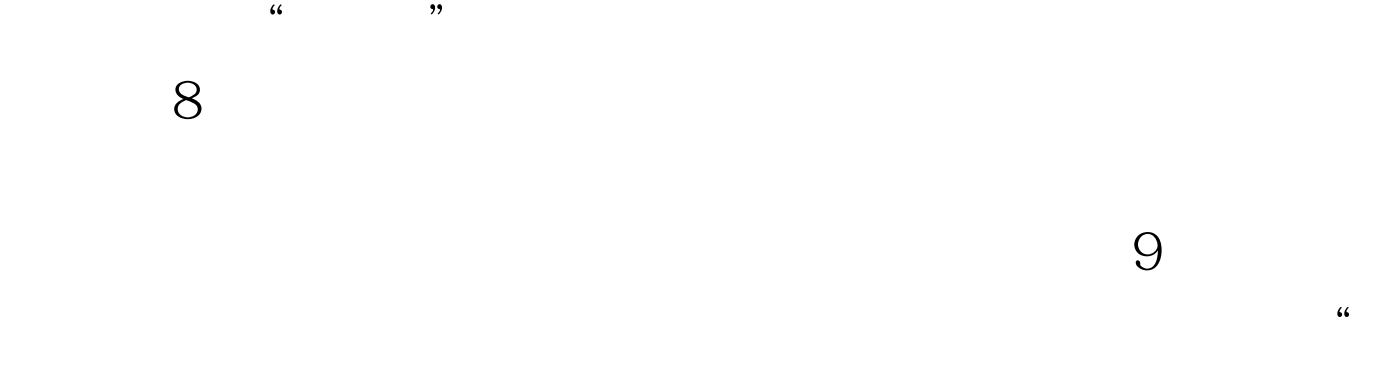

 $\frac{1}{2}$  and  $\frac{1}{2}$  and  $\frac{1}{2}$  a  $\mu$  $\frac{1}{2}$ ,  $\frac{1}{2}$ ,  $\overline{a}$  , and the contract of the contract of the contract of the contract of the contract of the contract of the contract of the contract of the contract of the contract of the contract of the contract of the contract o

 $\overline{a}$  (2) and  $\overline{a}$  (2) and  $\overline{a}$  (2) and  $\overline{a}$  (2) and  $\overline{a}$  (2) and  $\overline{a}$  (2) and  $\overline{a}$  (2) and  $\overline{a}$  (2) and  $\overline{a}$  (2) and  $\overline{a}$  (2) and  $\overline{a}$  (2) and  $\overline{a}$  (2) and  $\overline{a}$  (2) and  $\frac{1}{2}$  , and  $\frac{1}{2}$  , and  $\frac{1}{2}$  , and  $\frac{1}{2}$  , and  $\frac{1}{2}$  , and  $\frac{1}{2}$  , and  $\frac{1}{2}$  , and  $\frac{1}{2}$  , and  $\frac{1}{2}$  , and  $\frac{1}{2}$  , and  $\frac{1}{2}$  , and  $\frac{1}{2}$  , and  $\frac{1}{2}$  , and  $\frac{1}{2}$  , a

否能报考专升本? 答:持香港、澳门、台湾的本、专科学历证 

 $\infty$ 

 $22$ , and the contract of  $\mathcal{A}$  such that  $\mathcal{A}$  is the contract of  $\mathcal{A}$  such that  $\mathcal{A}$  is the contract of  $\mathcal{A}$  $\frac{1}{2}$  . The contract of the contract of the contract of the contract of the contract of the contract of the contract of the contract of the contract of the contract of the contract of the contract of the contract of t  $\mathcal{R}$ 

 $\Omega$  $\approx$  23  $\approx$  23  $\approx$  23  $\approx$  32  $\approx$  32  $\approx$  32  $\approx$  32  $\approx$ 

 $18$  $15$ 

 $24$ 

 $25$ 

 $26$ 变化? 答:2009年成人高等学校招生全国统一考试继续使用

 $27$  $1$ 

 $28$ 

 $2007$  1

 $\sim$ 

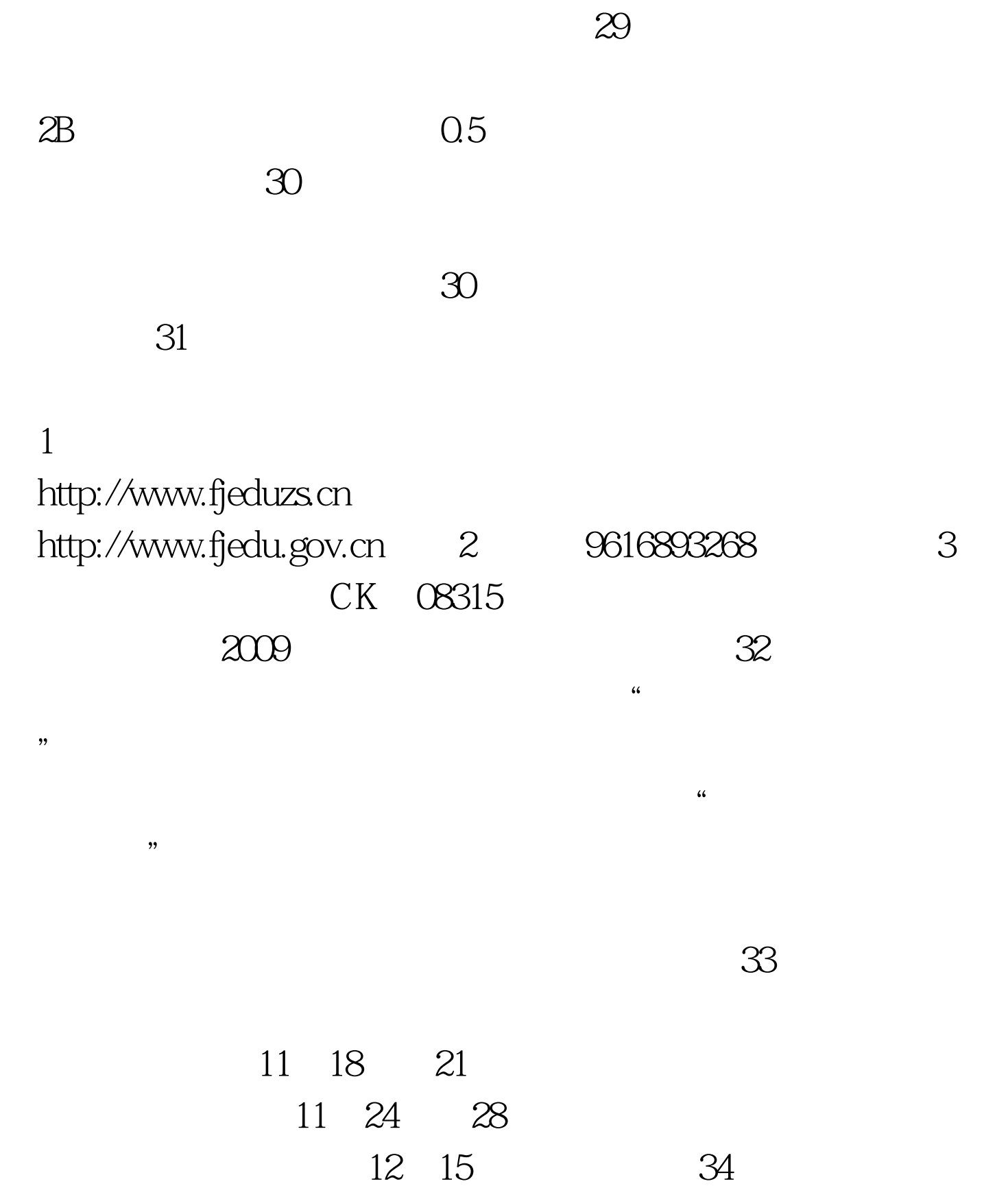

12 1 -5

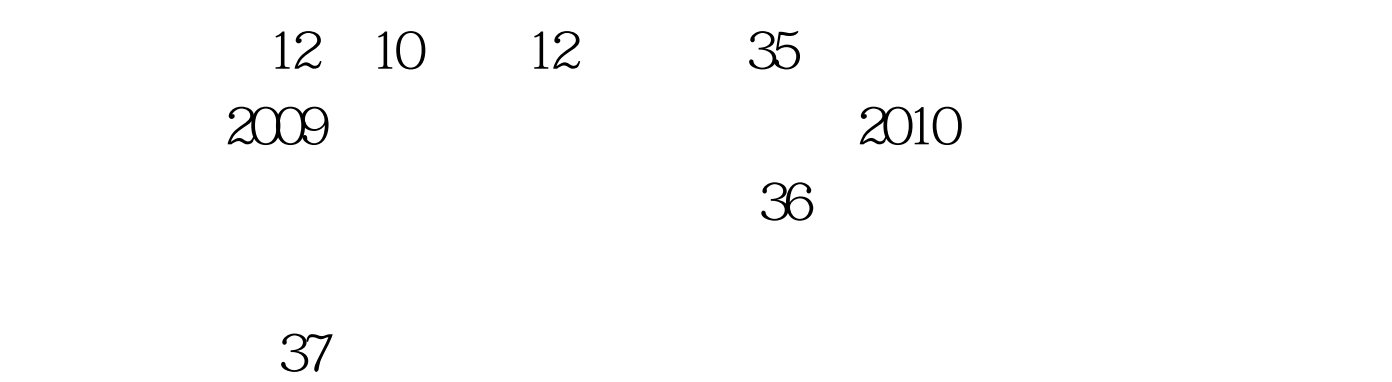

 $\infty$  (38)  $\infty$  (38)

 $100\mathrm{Test}$ www.100test.com